# Strings, arrays (and pointers)

- Use class string in C++ for strings manipulation;
	- C functions are still available through **cstring** library;
- **Pointers and arrays stay the same as in** C,
- **there are iterators and other** constructions in STL (Standard Template Library)

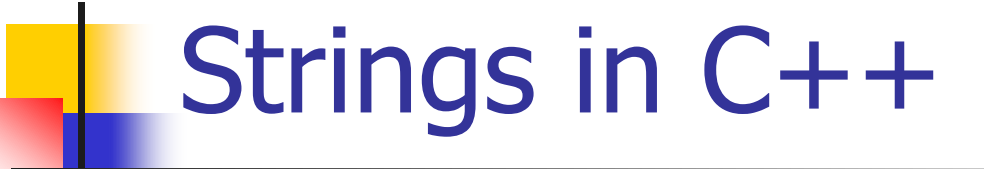

string str = "Hello world!";

- **.** length() length of the string cout << str.length();
- at(i) access to the character at position i, safed (exception could be thrown) cout  $<<$  str.at(i);
- $[i]$  access to character at position i  $\cot \lt \lt \text{str}[i];$

#### String, array and vector (safety)

Array is traditional core C/C++ approach;

- **Bounds are not checked,**
- **Acces using []**
- string and vector are C++ (STL)
- **Exception could be thrown** (out\_of\_range from stdexcept),
- Access using both:  $at()$  and  $[]$

#### $st1-vec-sec.cpp$   $1/2$

#include <vector> #include <iostream> #include <exception> #include <stdexcept> using namespace std; int main()  $\{$ const int  $N = 5$ ; vector<int> v(N); int trad[N]; int i;

```
for (i = 0; i < N; i++)\big\{v.at(i) = 2 * i;trad[i] = 2 * i;
} // for()
```

```
stl-vec-sec.cpp 2/2
```

```
cout << "vector - .at(), safe access" << endl;
try {
    for (i = 0; i < 2 * N; i++) //index out of range
        cout << v \cdot at(i) << ';
}
catch (out_of_range e) {
   cout << "Exception catched!" << endl;
   cout << "Its description:" << e.what() << endl;
}
cout << endl << "array - [], traditional approach" << endl;
for (i = 0; i < 2 * N; i++)cout << trad[i] << ' ';
```
stl-vec-sec.cpp výstup

- vector .at(), safe access
- 0 2 4 6 8 Exception catched!
- Its description: vector [] access out of range

array –  $\lceil \cdot \rceil$ , traditional approach 0 2 4 6 8 2293528 8 2293728 4012536 4012556

### Command line parameters (overview)

- int main(int argc, char \*argv[]); argc means argument counter;
- argy means argument values (C-strings).

#### Example: cmd-ln.cpp

### Command line parameters (example)

/\*\*\*\*\*\*\*\*\*\*\*\*\*\*\*\*\*\*\*\*\*\*\*\*\*\*\*

\* soubor cmd-ln.cpp

\* argumenty prikazoveho radku \*\*\*\*\*\*\*\*\*\*\*\*\*\*\*\*\*\*\*\*\*\*\*\*\*\*\*/

```
#include <iostream>
using namespace std;
```

```
int main (int argc, char *argv[]) {
int i;for (i = 0; i < argc; i++)
   cout << i << ' ' << argv[i] << endl;
return 0;} // int main(int and char *and x[])
```
#### Set (another STL container)

Type of element is defined at creation

- **insert()** inserts an element,
- **find()** iterator is returned, otherwise
- $\blacksquare$  end() is returned, when end of the set is reached (element not found).

Set of integers example stl-set-int.cpp

 $\#$ include <set> #include <iostream> using namespace std;

int main()  $\{$ set<int> st; set<int>::iterator iter;

st.insert(2); st.insert(5); st.insert(7); for (int  $i = 0$ ;  $i < 10$ ;  $i++$ ) {  $iter = st.find(i);$ if (iter  $!=$  st.end()) cout  $<< i <<$  " is element" << endl;  $\}$  // for()

# Set of characters example stl-set-chr.cpp

Task: avoid vovels contained in a string (display non-vovels).  $\#$ include <set $>$ #include <string> #include <iostream>

```
int main() \{set<char> vovels;
set<char>::iterator iter;
```

```
vovels.insert('a');
   …
```

```
vovels.insert(' ');
```

```
string text = "There is Monday Today.";
```
# Set of characters, cont. 2

for (int  $i = 0$ ;  $i <$  text.length();  $i++$ ) {  $iter = vovels.find(text.at(i));$ if (iter  $==$  vovels.end()) cout  $<<$  text.at(i); } // for() There is Monday Today. ThrsMndTd.

### Pointers v C++

 $\blacksquare$  The same as in C,

- **Very efficient memory manipulations,**
- Follows von Neumann computer architecture,
- **n** in STL replaced with iterator approach.

type \*ptr;

ptr – pointer,

\*ptr – pointer's dereference.

### Few lines of code

int x, y,  $*px$ ,  $*p2x$ ;  $px = 8x$ ;  $\frac{1}{x}px$  points now to  $x \frac{1}{x}$ \*px = 5;  $/*$  the same as  $x = 5$ ;  $*$  $y = *px + 1;$  /\*  $y = x + 1;$  \*/ \*px += 1;  $/*$   $x += 1;$  \*/  $(*px)++;$  /\* x++; () are necessary\*/ p2x=px; /\*p2x and px points to the same thing  $*/$ \*p2x = \*p2x + y; /\*  $x = x + y$ ; \*/

Array C/C++ kernel approach

type name[size];

- **One imension,**
- Homogenous data type (of items), constant size,
- Access method: array-identifier  $+ \lceil$  + index,
- **Continuous memory area is used,**
- **array-identifier is a constant pointer to the** first array item (element).

#### Array example arry-demo.cpp 1

const int  $N = 5$ ; double  $p[N] = \{1.2, 3.4, -1.2, 123.45e67, -4.e-5\};$  $/$ p[0] p[1] p[2] p[3] p[4] cout << "index\tvalue" << endl; for (int index = 0; index < N; index + +) { cout  $<<$  index  $<<$  '\t'  $<<$  p[index]  $<<$  endl; }

arry-demo.cpp 2

Open array (array size not defined): int c[] =  $\{3, 4, 5\}$ ; int count =  $sizeof(c)/sizeof(int);$ cout  $<<$  "there is: " $<<$  count  $<<$  " items in array."  $<<$  endl;

### Pointers arithmetic

- **Pointer is the address in the memory,**
- Data type of a pointer is used when pointer arithmetic is evaluated,
- **Two pointers subtraction means number** of items between them (their distance),
- Read operators  $++$  and  $-$  as next item or previous item respectively.

```
arry-demo.cpp 3
```

```
int *ptr_int = (c + count) - 1; // starts at 0
do {
  cout << *ptr int << '\t';
} while (ptr_int-- != c);
cout << endl << "Some change now." << endl;
ptr_int = c; // ptr_int++ could be enough;
*(ptr int + 1) = -4321;for(; ptr_int < c+count; ptr_int++) {
  cout << *ptr int << '\t';
 }
```
# výstup:

index value

- 0 1.2
- 1 3.4
- $2 -1.2$
- 3 1.2345e+069
- 4 -4e-005
- there is: 3 items in array.
- 5 4 3
- Some change now.
- 3 -4321 5

end

# Multidimensional array

type name[dim1][dim2]

- **There are one-dimensional arrays in C/**  $C++$  only,
- solution  $\rightarrow$  an array is the element of the array (array of arrays),
- **Use indexes "row" and "column" for** access to items.

## Pointers, constants and arrays

- **Traditional C deals with array as with** pointers (array-ID is a constant pointer to the array).
- Warning! Decide carefully whot is a constant: pointer or value pointed by the pointer? See:

const int  $ci = 7$ ;

const int \*pci; // not inicialized.

const int  $*$  const cpc = &ci;

### Array copy

- source, destination, number of elements,
- Using either array-name  $+$   $\lceil \cdot \rceil$ ,
- Or pointers to a type of array-item (array base type),
- Example: arry-cpy.cpp:

void copy\_array2(const int  $*$ a, int  $*$ b, int n) { //a-source, b-destination, n-# of elements while  $(n-- > 0)$  $*b++ = *a++;$ } // void copy\_array2()

#### **Strings** traditional C approach

**Array of characters, finished by a** character with code 0 (end of string), example:

str-cpy.cpp,

- Family of functions str... Header file (library) **cstring**,
- Warning & recomendation>: use C++ string class when you are not familiar wit pointers.